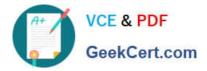

# NS0-504<sup>Q&As</sup>

NetApp Certified Implementation Engineer - SAN, Cluster-Mode

## Pass NetApp NS0-504 Exam with 100% Guarantee

Free Download Real Questions & Answers **PDF** and **VCE** file from:

https://www.geekcert.com/ns0-504.html

100% Passing Guarantee 100% Money Back Assurance

Following Questions and Answers are all new published by NetApp Official Exam Center

Instant Download After Purchase

100% Money Back Guarantee

- 😳 365 Days Free Update
- 800,000+ Satisfied Customers

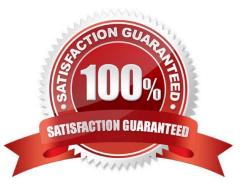

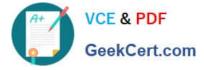

#### **QUESTION 1**

For access to a VMFS datastore created on a NetApp LUN on an ESX 4.0 system for an ALUA configuration, the path selection policy should be set to:

- A. MRU (Most Recently Used)
- B. Fixed
- C. RR (Round Robin)
- D. ALUA

Correct Answer: C

#### **QUESTION 2**

Data ONTAP 8.0 7-Mode supports SMB 2.0 in Windows Vista and Windows Server 2008.

A. True

B. False

Correct Answer: B

#### **QUESTION 3**

Data ONTAP supports which FCoE topology?

A. direct-attached

B. multi-hop

- C. radio-attached
- D. core-edge

Correct Answer: D

#### **QUESTION 4**

Which utility on Linux can be used to collect information about firmware and driver versions for a Qlogic QLAxxx/QLExxxx HBA?

A. SANutil

B. EMutil

C. cfgadmin

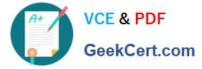

- D. SANsurfer
- E. hiBAnyware

Correct Answer: D

### **QUESTION 5**

The required hardware to add SyncMirror to an existing system would be \_\_\_\_\_\_.

- A. disk shelves and cluster interconnect
- B. disk shelves and termination switches
- C. disk shelves, Ethernet adapters, and cabling
- D. disk shelves, Fibre Channel adapters, and cabling

Correct Answer: D

NS0-504 Practice Test

NS0-504 Study Guide

NS0-504 Braindumps